**new/usr/src/cmd/cmd-inet/usr.sbin/snoop/snoop\_dhcpv6.cd 1 \*\*\*\*\*\*\*\*\*\*\*\*\*\*\*\*\*\*\*\*\*\*\*\*\*\*\*\*\*\*\*\*\*\*\*\*\*\*\*\*\*\*\*\*\*\*\*\*\*\*\*\*\*\*\*\*\*\* 28711 Tue Feb 11 13:26:06 2014 new/usr/src/cmd/cmd-inet/usr.sbin/snoop/snoop\_dhcpv6.c 4587 snoop misdecodes DHCPv6 DHCPV6\_DUID\_LL identifiers Reviewed by: Sebastien Roy <sebastien.roy@delphix.com> \*\*\*\*\*\*\*\*\*\*\*\*\*\*\*\*\*\*\*\*\*\*\*\*\*\*\*\*\*\*\*\*\*\*\*\*\*\*\*\*\*\*\*\*\*\*\*\*\*\*\*\*\*\*\*\*\*\***<sup>1</sup> /\*  $*$  CDDL HEADER START 3  $*$  \* <sup>4</sup> \* The contents of this file are subject to the terms of the 5 \* Common Development and Distribution License (the "License").<br>6 \* You may not use this file except in compliance with the Licen  $6 *$  You may not use this file except in compliance with the License. \* <sup>8</sup> \* You can obtain a copy of the license at usr/src/OPENSOLARIS.LICENSE \* or http://www.opensolaris.org/os/licensing. \* See the License for the specific language governing permissions  $*$  and limitations under the License.<br>12  $*$  \* <sup>13</sup> \* When distributing Covered Code, include this CDDL HEADER in each \* file and include the License file at usr/src/OPENSOLARIS.LICENSE. 15 \* If applicable, add the following below this CDDL HEADER, with the<br>16 \* fields enclosed by brackets "[]" replaced with your own identifying \* fields enclosed by brackets "[]" replaced with your own identifying 17 \* information: Portions Copyright [yyyy] [name of copyright owner] 18 \* \* <sup>19</sup> \* CDDL HEADER END  $20 */$  $22 / *$  \* Copyright 2009 Sun Microsystems, Inc. All rights reserved. \* Use is subject to license terms.  $25 * /$  /\* <sup>28</sup> \* Dynamic Host Configuration Protocol version 6, for IPv6. Supports \* RFCs 3315, 3319, 3646, 3898, 4075, 4242, 4280, 4580, 4649, and 4704.  $30 * /$  **#include <ctype.h> #endif /\* ! codereview \*/ #include <stdio.h> #include <stdlib.h> #include <string.h> #include <time.h> #include <sys/types.h> #include <sys/socket.h> #include <netinet/in.h> #include <netinet/dhcp6.h> #include <arpa/inet.h> #include <dhcp\_impl.h> #include <dhcp\_inittab.h> #include "snoop.h" static const char \*mtype\_to\_str(uint8\_t); static const char \*option\_to\_str(uint8\_t); static const char \*duidtype\_to\_str(uint16\_t); static const char \*status\_to\_str(uint16\_t); static const char \*entr\_to\_str(uint32\_t); static const char \*reconf\_to\_str(uint8\_t); static const char \*authproto\_to\_str(uint8\_t); static const char \*authalg\_to\_str(uint8\_t, uint8\_t); static const char \*authrdm\_to\_str(uint8\_t); static const char \*cwhat\_to\_str(uint8\_t); static const char \*catype\_to\_str(uint8\_t); static void show\_hex(const uint8\_t \*, int, const char \*); static void show\_ascii(const uint8\_t \*, int, const char \*);**

**new/usr/src/cmd/cmd-inet/usr.sbin/snoop/snoop\_dhcpv6.c <sup>2</sup>** 61 **static void show\_address(const char \*, const void \*);** 62 **static void show\_options(const uint8\_t \*, int);** 64 **int** 65 **interpret\_dhcpv6(int flags, const uint8\_t \*data, int len)** 66 **{ int olen = len;** 68 **char \*line, \*lstart; dhcpv6\_relay\_t d6r; dhcpv6\_message\_t d6m; uint\_t optlen;** 72 **uint16\_t statuscode;** 74 **if (len <= 0) { (void) strlcpy(get\_sum\_line(), "DHCPv6?", MAXLINE); return (0); } if (flags & F\_SUM) {** 79uint t ias: **dhcpv6\_option\_t \*d6o;** 81 **in6\_addr\_t link, peer; char linkstr[INET6\_ADDRSTRLEN];** 83 **char peerstr[INET6\_ADDRSTRLEN];** 85 **line = lstart = get\_sum\_line(); line += snprintf(line, MAXLINE, "DHCPv6 %s",** 8687 mtype to str(data[0])); **if (data[0] == DHCPV6\_MSG\_RELAY\_FORW ||** 8889 **data[0] == DHCPV6\_MSG\_RELAY\_REPL) {** $90$  **if (len < sizeof (d6r)) {** 91 **(void) strlcpy(line, "?",** MAXLINE - (line - lstart)); 93 **return (olen);** 94 **}** 95 **/\* Not much in DHCPv6 is aligned. \*/ (void) memcpy(&d6r, data, sizeof (d6r));** 97 **(void) memcpy(&link, d6r.d6r\_linkaddr, sizeof (link));** 98 **(void) memcpy(&peer, d6r.d6r\_peeraddr, sizeof (peer));** 99**line += snprintf(line, MAXLINE - (line - lstart),**<br>100 **m** HC=%d link=%s peer=%s", dfr.dfr hop count. 100 **" HC=%d link=%s peer=%s", d6r.d6r\_hop\_count,**inet\_ntop(AF\_INET6, &link, linkstr, 102 **sizeof (linkstr)),**<br>103 **inet ntop(AF INET6**, 103 **inet\_ntop(AF\_INET6, &peer, peerstr,**104 **sizeof (peerstr)));**105 **data += sizeof (d6r);** 106 **len -= sizeof (d6r); } else {** 108 **if (len < sizeof (d6m)) { (void) strlcpy(line, "?",** MAXLINE - (line - lstart)); **return (olen);** 112 **}** 113 **(void) memcpy(&d6m, data, sizeof (d6m));** 114 **line += snprintf(line, MAXLINE - (line - lstart),** 115 **" xid=%x", DHCPV6\_GET\_TRANSID(&d6m));**116 **data += sizeof (d6m); len -= sizeof (d6m);** 118 **}** 119 **ias = 0;** 120 $d60 = MIII.L$ ; 121121 **while ((d6o = dhcpv6\_find\_option(data, len, d6o,** 122 122 **DHCPV6\_OPT\_IA\_NA, NULL)) != NULL)**123 **ias++; if (ias > 0)** 124**line += snprintf(line, MAXLINE - (line - lstart),**<br>126 **m line += snprintf(line, MAXLINE - (line - lstart),** 126 **" IAs=%u", ias);**

67

69

70

71

75

76

77

78

80

82

96

107

109

111

117

```
new/usr/src/cmd/cmd-inet/usr.sbin/snoop/snoop_dhcpv6.c 3
127127 d6o = dhcpv6_find_option(data, len, NULL,<br>128 DHCPV6 OPT STATUS CODE. &optlen):
                      DHCPV6 OPT STATUS CODE, &optlen);
129 optlen -= sizeof (*d6o);
130 if (d6o != NULL && optlen >= sizeof (statuscode)) {
131(void) memcpy(&statuscode, d6o + 1,<br>132 sizeof (statuscode)):
                             sizeof (statuscode));

 line += snprintf(line, MAXLINE - (line - lstart),
133134 " status=%u", ntohs(statuscode));135 optlen -= sizeof (statuscode);
136 if (optlen > 0) {
137line += snprintf(line,<br>138 MAXLTNE - (line -
138 MAXLINE - (line - lstart), " \"%.*s\"",optlen, (char *)(d6o + 1) + 2);140 }
141 }
142142 d6o = dhcpv6_find_option(data, len, NULL,<br>143 DHCPV6 OPT RELAY MSG, &optlen):
                      143 DHCPV6_OPT_RELAY_MSG, &optlen);144 optlen -= sizeof (*d6o);
145 if (d6o != NULL && optlen >= 1) {
146line += snprintf(line, MAXLINE - (line - lstart),<br>147 and 147 interest in the strik (uint8 t *)(d6o +
                             147 " relay=%s", mtype_to_str(*(uint8_t *)(d6o + 1)));148 }
 } else if (flags & F_DTAIL) {
149150show_header("DHCPv6: ",<br>151 bynamic Host Confi
                      151 "Dynamic Host Configuration Protocol Version 6", len);152 show_space();
153 (void) snprintf(get_line(0, 0), get_line_remain(),
154 "Message type (msg-type) = %u (%s)", data[0],155 mtype_to_str(data[0]));
 if (data[0] == DHCPV6_MSG_RELAY_FORW ||
156157 data[0] == DHCPV6_MSG_RELAY_REPL) {158if (len < sizeof (d6r))}
159 (void) strlcpy(get_line(0, 0), "Truncated",
                                    160 get_line_remain());161 return (olen);
162 }
163 (void) memcpy(&d6r, data, sizeof (d6r));
164164 (void) snprintf(get_line(0, 0), get_line_remain(),<br>165 Hope count = $u", d6r.d6r hop count);
                             165 "Hop count = %u", d6r.d6r_hop_count);
 show_address("Link address", d6r.d6r_linkaddr);
166167 show_address("Peer address", d6r.d6r_peeraddr);
168 data += sizeof (d6r);
169 len -= sizeof (d6r);
170 } else {
171 if (len < sizeof (d6m)) {
172 (void) strlcpy(get_line(0, 0), "Truncated",
                                    173 get_line_remain());174 return (olen);
175 }
176 (void) memcpy(&d6m, data, sizeof (d6m));
177 (void) snprintf(get_line(0, 0), get_line_remain(),
                             178 "Transaction ID = %x", DHCPV6_GET_TRANSID(&d6m));179 data += sizeof (d6m);
180 len -= sizeof (d6m);
181 }
182 show_space();
183 show_options(data, len);
184 show_space();
185 }
186 return (olen);
 187 }
 189 static const char *
 190 mtype_to_str(uint8_t mtype)
 191 {
192 switch (mtype) {
```

```
 4
             case DHCPV6_MSG_SOLICIT:
 return ("Solicit");<br>
case DHCPV6_MSG_ADVERTISE:<br>
case DHCPV6_ADVERTISE:
                     return ("Advertise");
             case DHCPV6_MSG_REQUEST:
                     return ("Request");
             case DHCPV6_MSG_CONFIRM:
                     return ("Confirm");
             case DHCPV6_MSG_RENEW:
                     return ("Renew");
             case DHCPV6_MSG_REBIND:
                     return ("Rebind");
             case DHCPV6_MSG_REPLY:
                     return ("Reply");
             case DHCPV6_MSG_RELEASE:
                     return ("Release");
             case DHCPV6_MSG_DECLINE:
                     return ("Decline");
             case DHCPV6_MSG_RECONFIGURE:
                     return ("Reconfigure");
             case DHCPV6_MSG_INFO_REQ:
                     return ("Information-Request");
             case DHCPV6_MSG_RELAY_FORW:
                     return ("Relay-Forward");
             case DHCPV6_MSG_RELAY_REPL:
                     return ("Relay-Reply");
             default:
                     return ("Unknown");
 }
222 }
224 static const char *
225 option_to_str(uint8_t mtype)
226 {
             switch (mtype) {
             case DHCPV6_OPT_CLIENTID:
                     return ("Client Identifier");
             case DHCPV6_OPT_SERVERID:
                     return ("Server Identifier");
             case DHCPV6_OPT_IA_NA:
                     return ("Identity Association for Non-temporary Addresses");
             case DHCPV6_OPT_IA_TA:
                     return ("Identity Association for Temporary Addresses");
             case DHCPV6_OPT_IAADDR:
                     return ("IA Address");
             case DHCPV6_OPT_ORO:
                     return ("Option Request");
             case DHCPV6_OPT_PREFERENCE:
                     return ("Preference");
             case DHCPV6_OPT_ELAPSED_TIME:
                     return ("Elapsed Time");
             case DHCPV6_OPT_RELAY_MSG:
                     return ("Relay Message");
             case DHCPV6_OPT_AUTH:
                     return ("Authentication");
             case DHCPV6_OPT_UNICAST:
                     return ("Server Unicast");
             case DHCPV6_OPT_STATUS_CODE:
  return ("Status Code");
 case DHCPV6_OPT_RAPID_COMMIT:
                     return ("Rapid Commit");
             case DHCPV6_OPT_USER_CLASS:
                     return ("User Class");
             case DHCPV6_OPT_VENDOR_CLASS:
                     return ("Vendor Class");
             case DHCPV6_OPT_VENDOR_OPT:
```
193

194

195196

197

198

199

200

201

 $202$ 

203

204

205

206

207

208

209

210

211

212

213

214

215

216

217

218

219

 $220$ 

221

227

228

229

230

231

232

233

234

235

236

237

238

239

240

241

242

243

244

245

246

247

248

249

250

251

252253

254

255

256

257

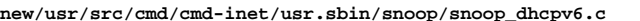

 **<sup>5</sup>**  $259$  **return ("Vendor-specific Information");** 260 **case DHCPV6\_OPT\_INTERFACE\_ID:** 261 **return ("Interface-Id");** 262 **case DHCPV6\_OPT\_RECONF\_MSG:** 263 **return ("Reconfigure Message");** 264 **case DHCPV6\_OPT\_RECONF\_ACC:** 265 **return ("Reconfigure Accept");** 266 **case DHCPV6\_OPT\_SIP\_NAMES:** 267 **return ("SIP Servers Domain Name List");** 268 **case DHCPV6\_OPT\_SIP\_ADDR:** 269 **return ("SIP Servers IPv6 Address List");** 270 **case DHCPV6\_OPT\_DNS\_ADDR:** 271 **return ("DNS Recursive Name Server");** 272 **case DHCPV6\_OPT\_DNS\_SEARCH:** 273 **return ("Domain Search List");** 274 **case DHCPV6\_OPT\_IA\_PD:** 275 **return ("Identity Association for Prefix Delegation");** 276case DHCPV6\_OPT\_IAPREFIX:<br>return ("IA PD Prefix"): 277 **return ("IA\_PD Prefix"); case DHCPV6\_OPT\_NIS\_SERVERS:** 278279 **return ("Network Information Service Servers");** 280 **case DHCPV6\_OPT\_NIS\_DOMAIN:** 281 **return ("Network Information Service Domain Name");**  $282$  **case DHCPV6\_OPT\_SNTP\_SERVERS:** 283 **return ("Simple Network Time Protocol Servers");** 284 **case DHCPV6\_OPT\_INFO\_REFTIME:** 285 **return ("Information Refresh Time");** 286 **case DHCPV6\_OPT\_BCMCS\_SRV\_D:** 287 **return ("BCMCS Controller Domain Name List");** 288 **case DHCPV6\_OPT\_BCMCS\_SRV\_A:** 289 **return ("BCMCS Controller IPv6 Address");** 290 **case DHCPV6\_OPT\_GEOCONF\_CVC:** 291 **return ("Civic Location");** 292 **case DHCPV6\_OPT\_REMOTE\_ID:** 293 **return ("Relay Agent Remote-ID");** 294 **case DHCPV6\_OPT\_SUBSCRIBER:** 295 **return ("Relay Agent Subscriber-ID");** 296 **case DHCPV6\_OPT\_CLIENT\_FQDN:** 297 **return ("Client FQDN");** 298 **default:** 299 **return ("Unknown");** 300 **}** 301 **}** 303 **static const char \*** 304 **duidtype\_to\_str(uint16\_t dtype)** 305 **{** 306 **switch (dtype) {** 307 **case DHCPV6\_DUID\_LLT:** 308 **return ("Link-layer Address Plus Time");** 309 **case DHCPV6\_DUID\_EN:** 310 **return ("Enterprise Number");** 311 **case DHCPV6\_DUID\_LL:** 312 **return ("Link-layer Address");** 313 **default:** 314 **return ("Unknown");** 315 **}** 316 **}** 318 **static const char \*** 319 **status\_to\_str(uint16\_t status)** 320 **{** 321 **switch (status) {** 322case DHCPV6\_STAT\_SUCCESS:<br>return ("Success"); 323 **return ("Success"); case DHCPV6\_STAT\_UNSPECFAIL:** 324

```
 6
325 return ("Failure, reason unspecified");
326 case DHCPV6_STAT_NOADDRS:
327 return ("No addresses for IAs");
328 case DHCPV6_STAT_NOBINDING:
329 return ("Client binding unavailable");
330 case DHCPV6_STAT_NOTONLINK:
331 return ("Prefix not on link");
332 case DHCPV6_STAT_USEMCAST:
333 return ("Use multicast");
334 case DHCPV6_STAT_NOPREFIX:
335 return ("No prefix available");
336 default:
337 return ("Unknown");
338 }
339 }
341 static const char *
342 entr_to_str(uint32_t entr)
343 {
344 switch (entr) {
345 case DHCPV6_SUN_ENT:
346 return ("Sun Microsystems");
347 default:
348 return ("Unknown");
349 }
350 }
352 static const char *
353 reconf_to_str(uint8_t msgtype)
354 {
355 switch (msgtype) {
356 case DHCPV6_RECONF_RENEW:
357 return ("Renew");
358 case DHCPV6_RECONF_INFO:
359 return ("Information-request");
360 default:
361 return ("Unknown");
362 }
363 }
365 static const char *
366 authproto_to_str(uint8_t aproto)
367 {
368 switch (aproto) {
369 case DHCPV6_PROTO_DELAYED:
370 return ("Delayed");
 case DHCPV6_PROTO_RECONFIG:
371372 return ("Reconfigure Key");
373 default:
374 return ("Unknown");
375 }
376 }
378 static const char *
379 authalg_to_str(uint8_t aproto, uint8_t aalg)
380 {
381 switch (aproto) {
382 case DHCPV6_PROTO_DELAYED:
383 case DHCPV6_PROTO_RECONFIG:
384 switch (aalg) {
385 case DHCPV6_ALG_HMAC_MD5:
386 return ("HMAC-MD5 Signature");
387 default:
388 return ("Unknown");
389 }
390 break;
```
**new/usr/src/cmd/cmd-inet/usr.sbin/snoop/snoop\_dhcpv6.c**

 **<sup>7</sup>** 391 **default:** 392 **return ("Unknown");** 393 **}** 394 **}** 396 **static const char \*** 397 **authrdm\_to\_str(uint8\_t ardm)** 398 **{** 399 **switch (ardm) {** 400 **case DHCPV6\_RDM\_MONOCNT:** 401 **return ("Monotonic Counter");** 402 **default:** 403 **return ("Unknown");** 404 **}** 405 **}** 407 **static const char \*** 408 **cwhat\_to\_str(uint8\_t what)** 409 **{** 410 **switch (what) {** 411 **case DHCPV6\_CWHAT\_SERVER:** 412 **return ("Server"); case DHCPV6\_CWHAT\_NETWORK:** 413414 **return ("Network");** 415 **case DHCPV6\_CWHAT\_CLIENT:** 416 **return ("Client");** 417 **default:** 418 **return ("Unknown");** 419 **}** 420 **}** 422 **static const char \*** 423 **catype\_to\_str(uint8\_t catype)** 424 **{** 425 **switch (catype) {** 426 **case CIVICADDR\_LANG:** 427 **return ("Language; RFC 2277");** 428 **case CIVICADDR\_A1:** 429 **return ("National division (state)");** 430 **case CIVICADDR\_A2:** 431 **return ("County");** 432case CIVICADDR\_A3:<br>return ("City"); 433 **return ("City"); case CIVICADDR\_A4:** 434435 **return ("City division");** 436 **case CIVICADDR\_A5:** 437 **return ("Neighborhood");** 438 **case CIVICADDR\_A6:** 439 **return ("Street group");** 440 **case CIVICADDR\_PRD:** 441 **return ("Leading street direction");** 442 **case CIVICADDR\_POD:** 443 **return ("Trailing street suffix");** 444 **case CIVICADDR\_STS:** 445 **return ("Street suffix or type");** 446 **case CIVICADDR\_HNO:** 447 **return ("House number");** 448 **case CIVICADDR\_HNS:** 449 **return ("House number suffix");** 450 **case CIVICADDR\_LMK:** 451 **return ("Landmark");** 452 **case CIVICADDR\_LOC:** 453 **return ("Additional location information");** 454 **case CIVICADDR\_NAM:** 455**return ("Name/occupant");**

456

**case CIVICADDR\_PC:**

**new/usr/src/cmd/cmd-inet/usr.sbin/snoop/snoop\_dhcpv6.c**

```
new/usr/src/cmd/cmd-inet/usr.sbin/snoop/snoop_dhcpv6.c 8
```
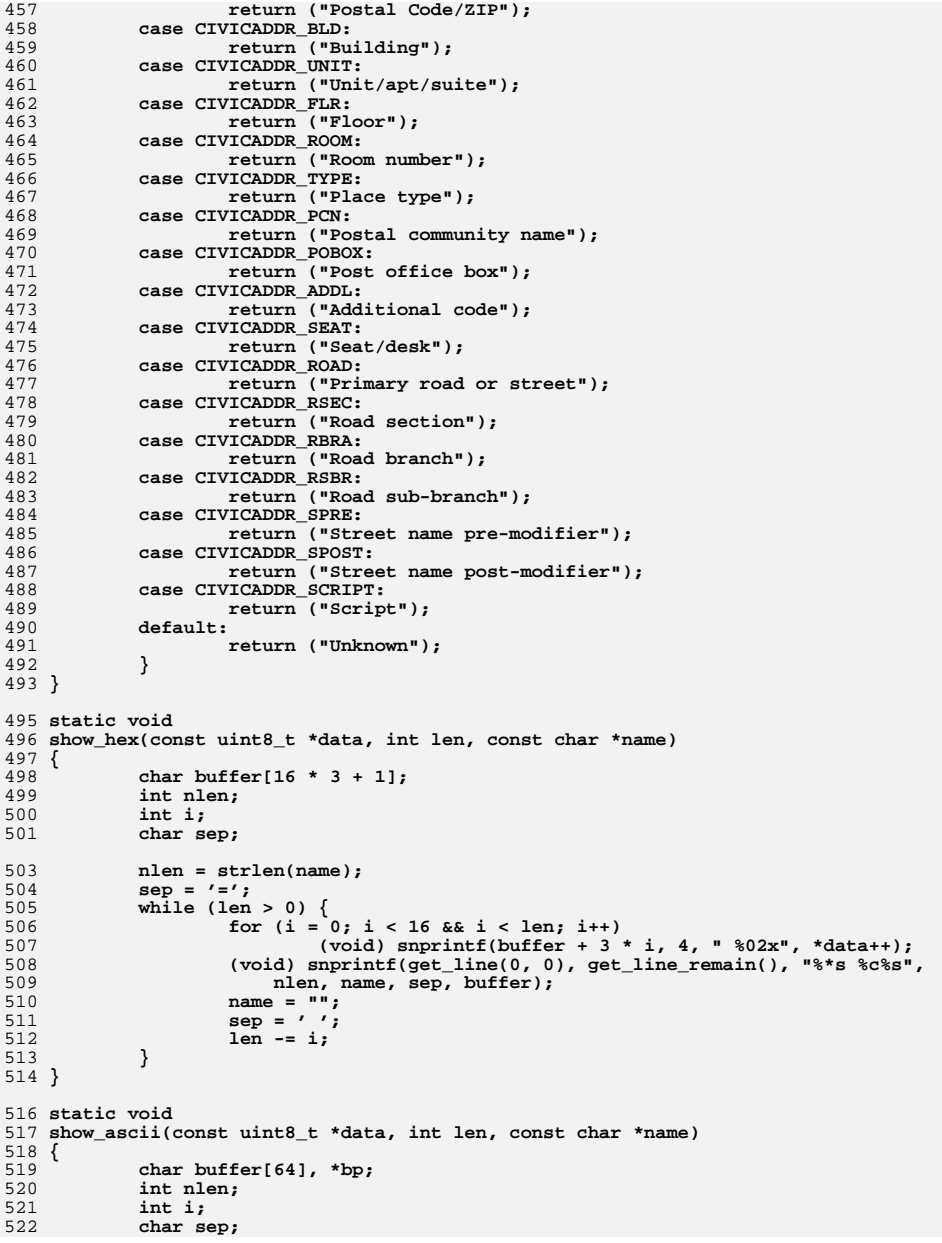

589

590

591

592

593

594

596

599 **\*/**

600601

602

603

604

607

608

609

610

612

613

614

615

616

617

618

619620

621

622

623

626627

628

629630

631

632

633

639

641

642

643

644

645

646

647

653

 **<sup>9</sup>** 524 **nlen = strlen(name);** 525 **sep = '=';** 526 $while$  (len  $> 0$ ) 527 **bp = buffer;** 528for  $(i = 0; i <$  sizeof (buffer) - 4 && len > 0; len--)  $\{$ 529 **if (!isascii(\*data) || !isprint(\*data))** 530 **bp += snprintf(bp, 5, "\\%03o", \*data++);** 531 **else** 532 **\*bp++;** 533 **}** 534 $*_{\text{bp}} = \sqrt{0'.}$ 535535 (void) snprintf(get\_line(0, 0), get\_line\_remain(),<br>536 **1988** 1988 (1988)<sup>11</sup>, nlen, name, sep, buffer); 536 **"%\*s %c \"%s\"", nlen, name, sep, buffer);**537 **sep = ' ';** 538 **name = "";** 539 **}** 540 **}** 542 static void **static void** 543 **show\_address(const char \*addrname, const void \*aptr)** 544 **{** 545 **char \*hname; char addrstr[INET6\_ADDRSTRLEN];** 546547 **in6\_addr\_t addr;** 549 **(void) memcpy(&addr, aptr, sizeof (in6\_addr\_t));** 550 **(void) inet\_ntop(AF\_INET6, &addr, addrstr, sizeof (addrstr));** 551 **hname = addrtoname(AF\_INET6, &addr);** 552 **if (strcmp(hname, addrstr) == 0) {** 553 **(void) snprintf(get\_line(0, 0), get\_line\_remain(), "%s = %s",** 554 **addrname, addrstr);**555 **} else {** 556 **(void) snprintf(get\_line(0, 0), get\_line\_remain(),** 557 **"%s = %s (%s)", addrname, addrstr, hname);**558 **}** 559 **}** 561 **static void** 562 **nest\_options(const uint8\_t \*data, uint\_t olen, char \*prefix, char \*title)** 563 **{** 564 **char \*str, \*oldnest, \*oldprefix;** 566 **if (olen <= 0)** 567 **return; oldprefix = prot\_prefix;** 568569 **oldnest = prot\_nest\_prefix;** 570 **str = malloc(strlen(prot\_nest\_prefix) + strlen(prot\_prefix) + 1);** 571 **if (str == NULL) {** 572 **prot\_nest\_prefix = prot\_prefix;** 573 **} else {** 574 **(void) sprintf(str, "%s%s", prot\_nest\_prefix, prot\_prefix);** 575 **prot\_nest\_prefix = str;** 576 **}** 577 **show\_header(prefix, title, 0);** 578 **show\_options(data, olen);** 579 **free(str);** 580 **prot\_prefix = oldprefix;** 581 **prot\_nest\_prefix = oldnest;** 582 **}** 584 **static void** 585 **show\_options(const uint8\_t \*data, int len)** 586 **{** 587 **dhcpv6\_option\_t d6o;** 588**uint\_t olen, retlen;**

**new/usr/src/cmd/cmd-inet/usr.sbin/snoop/snoop\_dhcpv6.c <sup>10</sup> uint16\_t val16; uint16\_t type; uint32\_t val32; const uint8\_t \*ostart; char \*str, \*sp; char \*oldnest; /\*** 597 **\* Be very careful with negative numbers; ANSI signed/unsigned**598 **\* comparison doesn't work as expected. while (len >= (signed)sizeof (d6o)) { (void) memcpy(&d6o, data, sizeof (d6o)); d6o.d6o\_code = ntohs(d6o.d6o\_code); d6o.d6o\_len = olen = ntohs(d6o.d6o\_len);**  $(4)$  (void) snprintf(get\_line(0, 0), get\_line\_remain(),  $605$  code =  $x_{11}$  ( $x_{83}$ )", d60, d60, code. 605 **"Option Code = %u (%s)", d6o.d6o\_code,**606 **option\_to\_str(d6o.d6o\_code)); ostart = data += sizeof (d6o); len -= sizeof (d6o); if (olen > len) { (void) strlcpy(get\_line(0, 0), "Option truncated",** 611 **get\_line\_remain()); olen = len; } switch (d6o.d6o\_code) { case DHCPV6\_OPT\_CLIENTID: case DHCPV6\_OPT\_SERVERID: if (olen < sizeof (val16)) break;**<br>
(void) memcpy(&val16, data, sizeof (val16));<br>
(a) and a size of the size of the size of the size of the size of the size of the size of the size of the size **data += sizeof (val16); olen -= sizeof (val16); type = ntohs(val16);**  $(4)$  snprintf(get\_line(0, 0), get\_line\_remain(),  $624$  = \$u (\$s)", type, 624 **" DUID Type = %u (%s)", type,**625 **duidtype\_to\_str(type)); if (type == DHCPV6\_DUID\_LLT || type == DHCPV6\_DUID\_LL) { if (olen < sizeof (val16)) break; (void) memcpy(&val16, data, sizeof (val16)); data += sizeof (val16); olen -= sizeof (val16); val16 = ntohs(val16);** field a signal (void) snprintf(get\_line(0, 0), field and the contract of the contract of the contract of the contract of the contract of the contract of the contract of the contract of the contract of the contract of the c 634 get\_line\_remain(),<br>
get\_line\_remain(),<br>
Fardware\_Tyne\_= 635 **" Hardware Type = %u (%s)", val16,636 arp\_htype(val16));**<br>32 **arp\_htype(type))**; 32 arp\_htype(type)); 637 }  $638$  if (type == DHCPV6\_DUID\_LLT) { time t timevalue; if (olen < sizeof (val32)) 2 break; (void) memcpy(&val32, data, sizeof (val32));  $data += sizeof (val32);$  olen -= sizeof (val32); timevalue =  $ntohl(va132) + DUID TIME BASE;$  $(void)$  snprintf(get\_line(0, 0),<br>648 (at line remain() get line remain(), 649 " Time = %lu (%.24s)", ntohl(val32),650 ctime(&timevalue));651 }  $652$  if (type == DHCPV6\_DUID\_EN) { if (olen < sizeof (val32))

720

737

738

739

743

744

749

758

759

760

768

769

770

771

772

779

 **<sup>11</sup>** 654 break; (void) memcpy(&val32, data, sizeof (val32)); 655656 $data += sizeof (val32);$ 657 olen -= sizeof (val32); 658 $val32 = nt_0h1(v_0132);$ 659 $(void)$  snprintf(get\_line(0, 0),<br>660  $get$  line remain(). get line remain(), 661 " Enterprise Number = %lu (%s)", val32, $662$  entr\_to\_str(val32)); <sup>663</sup> } <sup>664</sup> if (olen == 0) 665 break; <sup>666</sup> if ((str = malloc(olen \* 3)) == NULL) 667 $pr\_err("interpret\_dhcpv6: no mem")$ ;<br>  $pp = str + smprintf(str, 3, 2.2.2.2.4at + t$ 668  $\text{sp} = \text{str} + \text{spprintf}(\text{str}, 3, \text{``$02x", *data++};$ <br>669  $\text{while } (-\text{clean} > 0)$ while  $(--$ olen > 0)  $\left\{ \right.$ 670 $*$ sp++ = (type == DHCPV6\_DUID\_LLT |<br>  $*$ sp++ = (type == DHCPV6\_DUID\_LLT |<br>  $*$ type == DHCPV6\_DUID\_LL) ? ':' : ' ';  $s_p = sp + sp + print(s_p, 3, "802x", *data++)$ ; 672 $673$  } 674 (void) snprintf(get\_line(0, 0), get\_line\_remain(),  $675$  (type == DHCPV6 DUID LLT ||  $675$  (type == DHCPV6\_DUID\_LLT ||<br> $676$  (type == DHCPV6\_DUID\_LL) ? 676  $type = DHCPV6_DUID_LL)$  ?<br>677  $type = DHCPV6_DUID_LL)$  ? <sup>677</sup> " Link Layer Address = %s" :  $678$  " Identifier =  $8s$ ", str);<br> $679$  $679$  free(str);<br> $680$  break; <sup>680</sup> break; <sup>681</sup> case DHCPV6\_OPT\_IA\_NA: 682 case DHCPV6\_OPT\_IA\_PD:<br>683 dhcpv6 ia na t dhcpv6 ia na t d6in; <sup>685</sup> if (olen < sizeof (d6in) - sizeof (d6o)) 686 break; <sup>687</sup> (void) memcpy(&d6in, data - sizeof (d6o), <sup>688</sup> sizeof (d6in)); <sup>689</sup> data += sizeof (d6in) - sizeof (d6o); 690 olen -= sizeof (d6in) - sizeof (d6o);<br>691 (woid) snprintf(get line(0, 0) get l 691 (void) snprintf(get\_line(0, 0), get\_line\_remain(),  $692$  (and  $\frac{1}{2}$  and  $\frac{1}{2}$  and  $\frac{1}{2}$  and  $\frac{1}{2}$  and  $\frac{1}{2}$  and  $\frac{1}{2}$  and  $\frac{1}{2}$  and  $\frac{1}{2}$  and  $\frac{1}{2}$  and  $\frac{1}{2}$  and  $\frac{1}{2}$  and 692  $\overline{ }$   $\overline{ }$  <sup>693</sup> (void) snprintf(get\_line(0, 0), get\_line\_remain(), 694 " T1 (renew) = %u seconds", ntohl(d6in.d6in\_t1));<br>695 (void) snprintf(get\_line(0, 0), get\_line\_remain(),<br>months are months and months are months and months are months and months are months are months are months are 696  $T_2$  (rebind) =  $\sqrt[3]{u}$  seconds", ntohl(d6in.d6in\_t2));<br>697 hest options(data, olen, "IA: ", 697 nest\_options(data, olen, "IA: ",<br>698 nest\_options(data, olen, "IA: ", 698  $\overline{\text{T}}$ Identity Association");<br>699 break; <sup>699</sup> break; <sup>700</sup> } 701 case DHCPV6\_OPT\_IA\_TA: {<br>702 dhcpv6 ia ta t d dhcpv6\_ia\_ta\_t d6it; <sup>704</sup> if (olen < sizeof (d6it) - sizeof (d6o)) 705 break; <sup>706</sup> (void) memcpy(&d6it, data - sizeof (d6o), <sup>707</sup> sizeof (d6it)); <sup>708</sup> data += sizeof (d6it) - sizeof (d6o); <sup>709</sup> olen -= sizeof (d6it) - sizeof (d6o); 710 (void) snprintf(get\_line(0, 0), get\_line\_remain(),  $711$  TATD =  $2 \pi r$ , ntobl(d6it.d6it iaid)); 711  $\overline{12}$   $\overline{12}$   $\overline{12$ 712 nest\_options(data, olen, "IA: ",<br>713 mest\_options(data, olen, "IA: ", 713 **Tidentity Association**");<br>714 **hreak**: <sup>714</sup> break; <sup>715</sup> } 716 case DHCPV6\_OPT\_IAADDR: {<br>717 dhcpv6 iaaddr t.d dhcpv6\_iaaddr\_t d6ia; <sup>719</sup> if (olen < sizeof (d6ia) - sizeof (d6o))

## **new/usr/src/cmd/cmd-inet/usr.sbin/snoop/snoop\_dhcpv6.c**

```
 break;
721 (void) memcpy(&d6ia, data - sizeof (d6o),
722 sizeof (d6ia));
723 data += sizeof (d6ia) - sizeof (d6o);
724 olen -= sizeof (d6ia) - sizeof (d6o);
725 show_address(" Address", &d6ia.d6ia_addr);<br>726 (void) snorintf(get line(0, 0), get line reg
726 (void) snprintf(get_line(0, 0), get_line_remain(), 727 " Preferred lifetime = \frac{21}{3} seconds"
727 " Preferred lifetime = %u seconds",
728 ntohl(d6ia.d6ia_preflife));<br>729 (void) sporintf(get line(0,0)
729 (void) snprintf(get_line(0, 0), get_line_remain(),
730 " Valid lifetime = %u seconds",
731 ntohl(d6ia.d6ia_vallife));
732 nest_options(data, olen, "ADDR: ", "Address");<br>733 hreak;
733 break;
734 }
735 case DHCPV6_OPT_ORO:<br>736 while (olen
                       while (olen >= sizeof (val16)) {
                               (void) memcpy(&val16, data, sizeof (val16));
                             val16 = n \t{tohs}(\text{val16});739 (void) snprintf(get_line(0, 0),<br>740 det line remain().
                                 get line remain(),

741 " Requested Option Code = %u (%s)", val16,742 option_to_str(val16));
                              data += sizeof (val16);
744<br>745<br>745<br>1<br>0 olen -= sizeof (val16);
745 }
746 break;
747 case DHCPV6_OPT_PREFERENCE:
748 if (olen > 0) {
 (void) snprintf(get_line(0, 0),
750 get_line_remain(),*data = 255 ?

752 " Preference = %u (immediate)" :753 " Preference = %u", *data);754 }
755 break;
756 case DHCPV6_OPT_ELAPSED_TIME:
757 if (olen == sizeof (val16)) {
                               (void) memcpy(&val16, data, sizeof (val16));
                              vall6 = ntohs(vall6);760 (void) snprintf(get_line(0, 0),<br>761 (aet line remain().
761 get_line_remain(),<br>762 million of the Shansed Time = 1

762 " Elapsed Time = %u.%02u seconds",763 val16 / 100, val16 % 100);764 }
765 break;<br>766 case DHCPV6_OPT_RELAY_MSG:<br>766 case DHCPV6_OPT_RELAY_MSG:
767 if \overline{(\text{olen } > 0)} {
                              oldnest = prot_nest_prefix;
                              prot\_nest\_prefix = prot\_prefix; retlen = interpret_dhcpv6(F_DTAIL, data, olen);
                             prot prefix = prot_nest_prefix;
 prot_nest_prefix = oldnest;
773 }
774 break;
775 case DHCPV6_OPT_AUTH: {
776 dhcpv6_auth_t d6a;
778 if (olen < DHCPV6_AUTH_SIZE - sizeof (d6o))
 break;
780 (void) memcpy(&d6a, data - sizeof (d6o),
TR1<br>TR2<br>TR2<br>
\frac{1}{3} data + DHCPV6_AUTH_SIZE);
782 data += DHCPV6_AUTH_SIZE - sizeof (d6o);
783 olen += DHCPV6_AUTH_SIZE - sizeof (d6o);
784 (void) snprintf(get_line(0, 0), get_line_remain(), 785<br>785 (solution) = \frac{2}{3}, \frac{2}{3}, \frac{2}{3}, \frac{2}{3}, \frac{2}{3}, \frac{2}{3}, \frac{2}{3}, \frac{2}{3}, \frac{2}{3}, \frac{2}{3}, \frac{2}{3}, \frac{2}{3}, \frac{2}{3}, 
                          \overline{a} Protocol = \overline{a} (\overline{a}s)", d6a.d6a_proto,
```
796

801

805

814

820

831

832

833

834

835

836

839

840

841

842

843

850

**<sup>13</sup>**

859

860

861

862

865

866

867

868

871

872

873

874

876877

878

884

896

 $900$ 

917

786 authproto\_to\_str(d6a.d6a\_proto));<br>787 (void) snorintf(get.line(0,0), get.li 787 (void) snprintf(get\_line(0, 0), get\_line\_remain(),  $\frac{1}{788}$  $788$  "  $\text{Algorithm} = \{u \ (8s) \mid \text{d}6a.\text{d}6a\text{ }alg,$ <br>  $789$  authalg to str(d6a d6a proto d6a d6a 789 authalg\_to\_str(d6a.d6a\_proto, d6a.d6a\_alg));<br>790 (void) sportintf(get line(0,0) get line remain( 790  $(void)$  snprintf(get\_line(0, 0), get\_line\_remain(), 791  $[?791]$ <sup>791</sup> " Replay Detection Method = %u (%s)", d6a.d6a\_rdm, 792 authrdm\_to\_str(d6a.d6a\_rdm));<br>793 show hex(d6a.d6a\_replay, sizeof ( 793 show\_hex(d6a.d6a\_replay, sizeof (d6a.d6a\_replay),<br>794 show\_hex(d6a.d6a\_replay, sizeof (d6a.d6a\_replay),  $794$  " RDM Data");<br> $795$  if (olen > 0)  $if (olen > 0)$  show\_hex(data, olen, " Auth Info"); <sup>797</sup> break; <sup>798</sup> } 799 case DHCPV6\_OPT\_UNICAST:<br>800 if (olen >= size if  $\overline{(olen)}$  >= sizeof (in6\_addr\_t)) show\_address(" Server Address", data); 802<br>B803 case DHCPV6\_OPT\_STATUS\_CODE:<br>A03 804 if (olen < sizeof (val16))<br>805 hreak: break; <sup>806</sup> (void) memcpy(&val16, data, sizeof (val16)); 807 vall6 = ntohs(vall6);<br>808 vall6 = ntohs(vall6); 808 (void) snprintf(get\_line(0, 0), get\_line\_remain(),  $808$  =  $\frac{811}{8}$  ( $\frac{831}{8}$  =  $\frac{811}{8}$  ( $\frac{831}{8}$  =  $\frac{116}{8}$ 809  $\blacksquare$  Status Code =  $\text{\$u (}\text{\$s)}\text{\''}$ , vall6,<br>810  $\blacksquare$  status to str(vall6)); 810  $status_to_str(value))$ ;<br>811  $\det a + \text{sign of (val16)}$ ; 811 data += sizeof (val16);<br>812 olen -= sizeof (val16); 812 olen -= sizeof (val16);<br>813  $if (olen > 0)$ if (olen  $> 0$ )  $(void)$  snprintf(get\_line(0, 0),<br>a15 cont line remain() " Text  $\text{set line remain}$ , " Text = \"%.\*s\"", 816 olen, data);<sup>817</sup> break; <sup>818</sup> case DHCPV6\_OPT\_VENDOR\_CLASS: 819 if (olen < sizeof (val32))<br>820 break: break; <sup>821</sup> (void) memcpy(&val32, data, sizeof (val32));  $822$  data += sizeof (val32);<br> $823$  clen -= sizeof (val32); 823 olen  $-$  sizeof (val32);<br>824 val32 = ntohl(val32);  $824$  val $32 = \text{ntohl}(\text{val}32);$ <br> $825$  (void) sporint f(get 1) 825 (void) snprintf(get\_line(0, 0), get\_line\_remain(),  $\frac{m}{25}$  and  $\frac{m}{25}$   $\frac{m}{25}$   $\frac{m}{25}$   $\frac{m}{25}$   $\frac{m}{25}$   $\frac{m}{25}$   $\frac{m}{25}$   $\frac{m}{25}$   $\frac{m}{25}$   $\frac{m}{25}$   $\frac{m}{25}$   $\frac{m}{25}$   $\frac{m}{25}$   $\frac{m}{25$ 826  $\blacksquare$  Enterprise Number =  $\text{lu} (\$s)$ , val32,  $\text{827}$  entr to str(val32)); 827 entr\_to\_str(val32));<br>828 /\* FALLTHROUGH \*/ <sup>828</sup> /\* FALLTHROUGH \*/ <sup>829</sup> case DHCPV6\_OPT\_USER\_CLASS: 830 while (olen  $\overline{>}$  = sizeof (val16)) { (void) memcpy(&val16, data, sizeof (val16));  $data += sizeof (val16);$ olen  $-$  sizeof (val16);  $val16 = ntohs(val16);$  if (val16 > olen) { (void) strlcpy(get\_line(0, 0), 837 " Truncated class", 838 get\_line\_remain()); val16 = olen;  $\begin{bmatrix} 0 \\ 1 \end{bmatrix}$  show\_hex(data, olen, " Class"); data  $+=$  val $16$ ;  $843$  olen -= val16;<br> $844$  $844$  } <sup>845</sup> break; <sup>846</sup> case DHCPV6\_OPT\_VENDOR\_OPT: { 847 dhcpv6\_option\_t sd6o; 849 if (olen < sizeof (val32))<br>850 break: break; <sup>851</sup> (void) memcpy(&val32, data, sizeof (val32));

### **new/usr/src/cmd/cmd-inet/usr.sbin/snoop/snoop\_dhcpv6.c<sup>14</sup>**

 $852$  data  $+=$  sizeof (val32);<br> $853$  olen  $-=$  sizeof (val32); 853 olen -= sizeof (val32);<br> $\begin{array}{r}\n\text{olen} = \text{sizeof} \text{ (val32)}; \\
\text{val32 = ntobl} \text{ (val32)};\n\end{array}$  $854$  val $32 = \text{ntohl}(\text{val}32);$ <br> $855$  (void) sporint f(get) 855 (void) snprintf(get\_line(0, 0), get\_line\_remain(),  $\frac{1}{100}$ ,  $\frac{1}{100}$ ,  $\frac{1}{100}$ ,  $\frac{1}{100}$ ,  $\frac{1}{100}$ ,  $\frac{1}{100}$ ,  $\frac{1}{100}$ ,  $\frac{1}{100}$ ,  $\frac{1}{100}$ ,  $\frac{1}{100}$ ,  $\frac{1}{100}$ ,  $\frac{1}{100}$ ,  $\frac{1}{100}$ 856  $\text{enterior} = \text{all } (\text{ss})^{\text{T}}$ , val32,  $\text{B57}$ 857 entr\_to\_str(val32));<br>858 while (olen >= sizeof (s) while (olen >= sizeof (sd6o)) { (void) memcpy(&sd6o, data, sizeof (sd6o));  $sd60.d60 $code =$ ntohs( $sd60.d60code$ );$  $sd60.d60 len = ntohs(sd60.d60 len);$  $862$  (void) snprintf(get\_line(0, 0),<br>863 apriline remain(). 863 get\_line\_remain(),<br>864 metal in the Mendor Option Communist Communist Section Communist Communist Communist Communist Communist Communist Communist Communist Communist Communist Communist Communist Communist Communist 864 " Vendor Option Code = %u", d6o.d6o\_code); $data += sizeof (d60);$  olen -= sizeof (d6o); if (sd6o.d6o\_len > olen) {  $(868$  (void) strlcpy(get\_line(0, 0), 869 869 " Vendor Option truncated", $\alpha$ et line remain());  $sd60. d60 len = olen$ ;  $\frac{2}{3}$  if (sd6o.d6o\_len > 0) {  $874$  show $hex$ (data, sd6o.d6o\_len,  $\frac{m}{x}$ Data"); data += sd6o.d6o\_len; olen -= sd6o.d6o\_len;  $\begin{bmatrix} 8 \\ 0 \end{bmatrix}$  $879$  } 880 break;<br>001 <sup>881</sup> } 882 case DHCPV6\_OPT\_REMOTE\_ID:<br>883 if (olen < sizeof if  $\overline{(olen} <$  sizeof  $\overline{(val32)})$  break; <sup>885</sup> (void) memcpy(&val32, data, sizeof (val32)); 886 data += sizeof (val32);<br>887 olen -= sizeof (val32); 887 olen  $-$  sizeof (val32);<br>
888  $\frac{132}{2}$  antohl(val32);  $888$  val32 = ntohl(val32);<br> $889$  (void) snorint f(get 1) 889 (void) snprintf(get\_line(0, 0), get\_line\_remain(), 890 (88) 890  $\blacksquare$  Enterprise Number =  $\text{slu}(\overline{\text{ss}})$ , val $\overline{32}$ , 891 891 entr\_to\_str(val32));<br>892 /\* FALLTHROUGH \*/ % FALLTHROUGH \*/<br>893 case DHCPV6\_OPT\_INTERFACE\_ID:<br>PICPV6\_OPT\_GUIDENTERF 894 case DHCPV6\_OPT\_SUBSCRIBER:<br>895 if (olen > 0)  $if (olen > 0)$ 896  $\qquad \qquad \text{show\_hex(data,olen, " ID");}$ <sup>897</sup> break; <sup>898</sup> case DHCPV6\_OPT\_RECONF\_MSG: 899 if  $\overline{(olen} > 0)$   $\overline{\{}$ 900  $(void)$  snprintf(get\_line(0, 0),<br>901  $get$  line remain(), 901 get\_line\_remain(),<br>902 get\_line\_remain(), 902 " Message Type = %u (%s)", \*data,903 reconf $\text{reconf\_to\_str}(\text{*data})$ ;  $904$  } <sup>905</sup> break; <sup>906</sup> case DHCPV6\_OPT\_SIP\_NAMES: <sup>907</sup> case DHCPV6\_OPT\_DNS\_SEARCH: <sup>908</sup> case DHCPV6\_OPT\_NIS\_DOMAIN: 909 case DHCPV6\_OPT\_BCMCS\_SRV\_D: {<br>910 dhcp\_symbol\_t\_\*symp; 910  $dhcp\_symbol_t * symp;$ <br>  $char *sn2;$ char \*sp2; <sup>913</sup> symp = inittab\_getbycode( <sup>914</sup> ITAB\_CAT\_STANDARD | ITAB\_CAT\_V6, ITAB\_CONS\_SNOOP, 915 d6o.d6o\_code);<br>916 d6o.d6o\_code);<br>if (symple NIII,) if (symp != NULL)  $str = inittab decode(symp, data, olen, B TRUE);$ 

1033

1034

1035

1038

1039

1040

 $1047$ <br> $1048$ 

 **<sup>15</sup>** 918if (str !=  $NULL$ ) {<br>sp =  $str$ ; 919 $\text{sp} = \text{str};$  $920$  $\sim$  do { 921 $sp2 = strchr(sp, '')$ ; 922  $if (sp2 != NULL)$ 923 $*$ sp2++ = '\0'; 924924 (void) snprintf(get\_line(0, 0),  $q25$ 925 get\_line\_remain(),  $get$  and  $get$  and  $get$  and  $get$  and  $get$  and  $get$  and  $get$  and  $get$  and  $get$  and  $get$  and  $get$  and  $get$  and  $get$  and  $get$  and  $get$  and  $get$  and  $get$  and  $get$  and  $get$  and  $get$  and  $get$  and  $get$  and  $let$  and  $let$  and  $let$  an  $926$  " Name =  $8\,\mathrm{s}$ ", sp); 927 } while  $((sp = sp2) != NULL);$ 928free(str); 929 $\frac{9}{6}$ 930930  $\text{free(symp)}$ ;<br>931  $\text{free(symp)}$  $\begin{array}{c} 931 \\ 222 \end{array}$  $932$  break; <sup>933</sup> } <sup>934</sup> case DHCPV6\_OPT\_SIP\_ADDR: 935 case DHCPV6\_OPT\_DNS\_ADDR:<br>936 case DHCPV6 OPT NIS SERVE 936 case DHCPV6\_OPT\_NIS\_SERVERS:<br>937 case DHCPV6 OPT\_SNTP\_SERVERS 937 case DHCPV6\_OPT\_SNTP\_SERVERS:<br>938 case DHCPV6\_OPT\_BCMCS\_SRV\_A: 938 case DHCPV6\_OPT\_BCMCS\_SRV\_A:<br>939 while (olen >= sizeo while (olen >= sizeof (in6\_addr\_t)) 940show address(" Address", data);  $011$  $data$  += sizeof (in6 addr t); 942942 olen  $-$  sizeof (in6\_addr\_t);<br>943  $943$  } <sup>944</sup> break; <sup>945</sup> case DHCPV6\_OPT\_IAPREFIX: { 946 dhcpv6\_iaprefix\_t d6ip; <sup>948</sup> if (olen < DHCPV6\_IAPREFIX\_SIZE - sizeof (d6o)) 949 break; <sup>950</sup> (void) memcpy(&d6ip, data - sizeof (d6o), <sup>951</sup> DHCPV6\_IAPREFIX\_SIZE); 952 data += DHCPV6\_IAPREFIX\_SIZE - sizeof (d6o);<br>953 den -= DHCPV6 IAPREFIX SIZE - sizeof (d6o); <sup>953</sup> olen -= DHCPV6\_IAPREFIX\_SIZE - sizeof (d6o); 954 show\_address(" Prefix", d6ip.d6ip\_addr);<br>(yoid) snnrintf(get line(0, 0) get line 955 (void) snprintf(get\_line(0, 0), get\_line\_remain(), 956 (void) snprintf(get\_line(0, 0), get\_line\_remain(), <sup>956</sup> " Preferred lifetime = %u seconds", 957 https://d6ip.d6ip\_preflife));<br>958 (void) snprintf(get line(0, 0) 958 (void) snprintf(get\_line(0, 0), get\_line\_remain(), 959 <sup>959</sup> " Valid lifetime = %u seconds", 960 ntohl(d6ip.d6ip\_vallife));<br>961 (void) snprintf(get.line(0.0) 961 (void) snprintf(get\_line(0, 0), get\_line\_remain(),  $962$  " Prefix length =  $\frac{8}{11}$ " dip dip preflen); <sup>962</sup> " Prefix length = %u", d6ip.d6ip\_preflen); 963 nest\_options(data, olen, "ADDR: ", "Address");<br>964 hreak; <sup>964</sup> break;  $965$  } <sup>966</sup> case DHCPV6\_OPT\_INFO\_REFTIME: if  $\overline{(olen \; < \; sizeof \; (val32))}$ 968 break; <sup>969</sup> (void) memcpy(&val32, data, sizeof (val32)); 970 (void) snprintf(get\_line(0, 0), get\_line\_remain(),<br>971 Fefresh Time = \$lu seconds" ntohl(val32)); <sup>971</sup> " Refresh Time = %lu seconds", ntohl(val32)); <sup>972</sup> break; <sup>973</sup> case DHCPV6\_OPT\_GEOCONF\_CVC: { 974 dhcpv6\_civic\_t d6c;<br>975 dhcpv6\_civic\_t d6c; <sup>975</sup> int solen; 977 if (olen < DHCPV6\_CIVIC\_SIZE - sizeof (d6o))<br>978 break; 978 break; <sup>979</sup> (void) memcpy(&d6c, data - sizeof (d6o), <sup>980</sup> DHCPV6\_CIVIC\_SIZE); 981 data += DHCPV6\_CIVIC\_SIZE - sizeof (d6o);<br>982 olen -= DHCPV6\_CIVIC\_SIZE - sizeof (d6o); 982 olen -= DHCPV6\_CIVIC\_SIZE - sizeof (d6o);<br>983 (void) snprintf(get line(0,0), get line (void) snprintf(get line(0, 0), get line remain(),

**new/usr/src/cmd/cmd-inet/usr.sbin/snoop/snoop\_dhcpv6.c <sup>16</sup>** 984 " What Location =  $(u \times u)$ , d6c.d6c\_what, 985 cwhat\_to\_str(d6c.d6c\_what));<br>986 (void) snrintf(get line(0,0) 986 (void) snprintf(get\_line(0, 0), get\_line\_remain(), 987 <sup>987</sup> " Country Code = %.\*s", sizeof (d6c.d6c\_cc), <sup>988</sup> d6c.d6c\_cc); <sup>989</sup> while (olen >= 2) { 990990 (void) snprintf(get\_line(0, 0),<br>991 (aet line remain(). 991 get\_line\_remain(),<br>992 get\_line\_remain(),<br> $\begin{array}{ccc} \text{get\_line\_remain}() \end{array}$ , 992 " CA Element = %u (%s)", \*data,993 catype\_to\_str(\*data)); 994solen =  $\bar{d}$ ata $[\bar{1}]$ ; 995data  $+= 2i$ 996 olen -= 2; 997if (solen  $>$  olen)  $\cdot$ 998998 (void) strlcpy(get\_line(0, 0),  $\begin{bmatrix} 0 & 0 \\ 0 & 0 \end{bmatrix}$ ,  $\begin{bmatrix} 0 & 0 \\ 0 & 0 \end{bmatrix}$ ,  $\begin{bmatrix} 0 & 0 \\ 0 & 0 \end{bmatrix}$ ,  $\begin{bmatrix} 0 & 0 \\ 0 & 0 \end{bmatrix}$ 999 " CA Element truncated",<br>1000 aet line remain()); get\_line\_remain()); 1001 $solen = olen$ ; 1002 $\frac{2}{3}$ 1003if  $(solen > 0)$  { 1004show ascii(data, solen, " CA Data"); 1005 data += solen; 1006 olen -= solen; 1007 $\begin{bmatrix} 7 & & & \end{bmatrix}$  $1008$  } <sup>1009</sup> break;  $\frac{1010}{1011}$ 1011 case DHCPV6\_OPT\_CLIENT\_FQDN: {<br>1012 dhep symbol t \*symp; dhcp\_symbol\_t \*symp; 1014 if (olen == 0)<br>1015 break: 1015 break; <sup>1016</sup> (void) snprintf(get\_line(0, 0), get\_line\_remain(), 1017  $\text{Flags} = \text{$02x$}$ , \*data);<br>1018 (void) sporintf(get line(0, 0)

<sup>1018</sup> (void) snprintf(get\_line(0, 0), get\_line\_remain(), <sup>1019</sup> " %s", getflag(\*data, DHCPV6\_FQDNF\_S, <sup>1020</sup> "Perform AAAA RR updates", "No AAAA RR updates")); 1021 (void) snprintf(get\_line(0, 0), get\_line\_remain(),<br>1022 - Sa'', getflag(\*data, DHCPV6 FODNF 0, 1022 " %s", getflag(\*data, DHCPV6\_FQDNF\_O,<br>1023 "Server override undates". <sup>1023</sup> "Server override updates", 1024 "No server override updates"));<br>1025 (void) snorintf(get line(0, 0), get <sup>1025</sup> (void) snprintf(get\_line(0, 0), get\_line\_remain(), 1026 "  $* \text{ s}^{\text{w}}$ ,  $\text{getflag}(*\text{data}, \text{DHCPV6-FQDNF_N},$ <br>1027 "Server performs no updates". <sup>1027</sup> "Server performs no updates", <sup>1028</sup> "Server performs updates")); <sup>1029</sup> symp = inittab\_getbycode( 1030 1030 ITAB\_CAT\_STANDARD | ITAB\_CAT\_V6, ITAB\_CONS\_SNOOP, 1031 d6o.d6o\_code);<br>1032 if (symp != NIILT.) if (symp !=  $NULL)$  { str = inittab\_decode(symp, data, olen, B\_TRUE); if (str  $!=$  NULL) {  $1035$  (void) snprintf(get\_line(0, 0),<br> $1036$  and  $\frac{1}{2}$  are  $\frac{1}{2}$  and  $\frac{1}{2}$  are  $\frac{1}{2}$  and  $\frac{1}{2}$  are  $\frac{1}{2}$  and  $\frac{1}{2}$  are  $\frac{1}{2}$  and  $\frac{1}{2}$  are  $\frac{1}{2}$  and  $\frac{1}{2}$  are  $\frac{1}{2}$  and  $\frac$ 1036 get\_line\_remain(), $1037$  "  $FQDN = 8s$ ",  $str$ );  $\frac{8}{2}$  free(str);  $\frac{9}{6}$  $1040$   $free(symp);$ <br> $1041$  $1041$  } <sup>1042</sup> break;  $1043$  }  $1044$  } 1045  $\det$   $\det$  = ostart + d6o.d6o\_len;<br>1046 1en = d6o d6o len;  $len - = d60.d60_len;$ 1048 if (len != 0) {<br>1049 (void) {

 $(void)$  strlcpy(get line(0, 0), "Option entry truncated",

1050 get\_line\_remain());<br>1051 }

<sup>1051</sup> } <sup>1052</sup> } **\_\_\_\_\_\_unchanged\_portion\_omitted\_**